# <span id="page-0-0"></span>Guix, toward reproducible research practical, transparent, verifiable and long-term

Simon Tournier

simon@tournier.info

February, 4th, 2023

<https://hpc.guix.info>

day job: Research Eng.Université<br>Paris Cité

<span id="page-1-0"></span>More than 70% of researchers have tried and failed to reproduce another scientist's experiments, and more than half have failed to reproduce their own experiments.

[1,500 scientists lift the lid on reproducibility](https://www.nature.com/articles/533452a) (Nature, 2016) (link)

Many causes... one solution? Open Science helps

 $\sqrt{ }$ reproducibility = verification replicability = validation

Science = Transparent and Collective Scientific result  $=$  Experiment + Numerical processing

### Science in the digital age:

- 1. Open Article HAL, BioArxiv
- 
- 
- 2. Open Data Data Repositories, Zenodo 3. Open Source Forges, GitLab, Software Heritage

# Open Science Science = Transparent and Collective Scientific result  $=$  Experiment + Numerical processing

### Science in the digital age:

- 1. Open Article HAL, BioArxiv
- 
- 

2. Open Data Data Repositories, Zenodo 3. Open Source Forges, GitLab, Software Heritage

How to *glue* it all?

"Open science", a tautology?

Science = Transparent and Collective Scientific result  $=$  Experiment + Numerical processing

### Science in the digital age:

- 1. Open Article HAL, BioArxiv
- 
- 
- 4. Computational env. ?

2. Open Data Data Repositories, Zenodo 3. Open Source Forges, GitLab, Software Heritage

How to glue it all?

"Open science", a tautology?

Science = Transparent and Collective Scientific result  $=$  Experiment + Numerical processing

### Science in the digital age:

- Open Article HAL, BioArxiv
- 
- 
- 4. Computational env. ?

2. Open Data Data Repositories, Zenodo 3. Open Source Forges, GitLab, Software Heritage

How to glue it all?

today's topic

"Open science", a tautology?

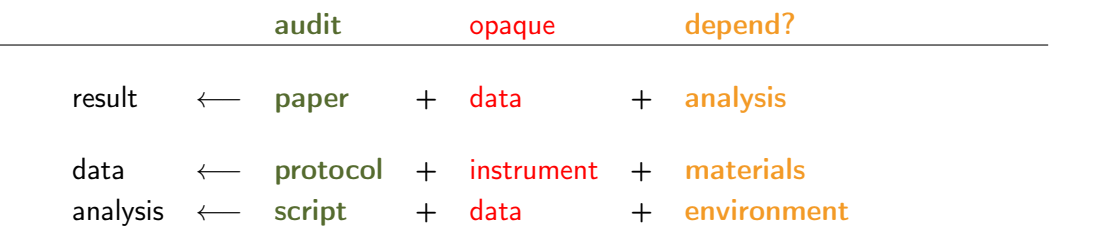

- $\blacktriangleright$  audit is the "tractable" part
- $\triangleright$  opaque is generally the hard part

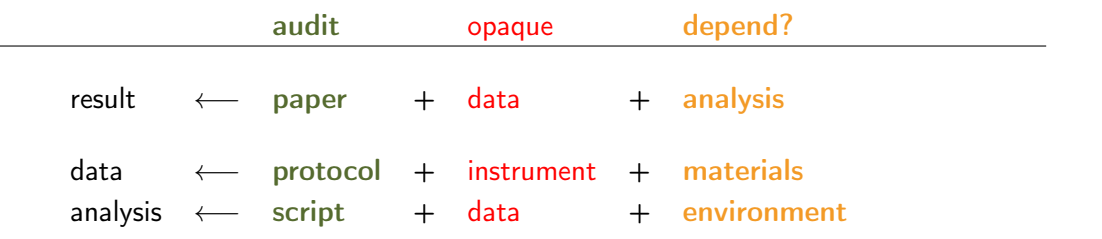

- $\blacktriangleright$  audit is the "tractable" part
- $\triangleright$  opaque is generally the hard part
- $\triangleright$  how to eliminate depend? from the equations

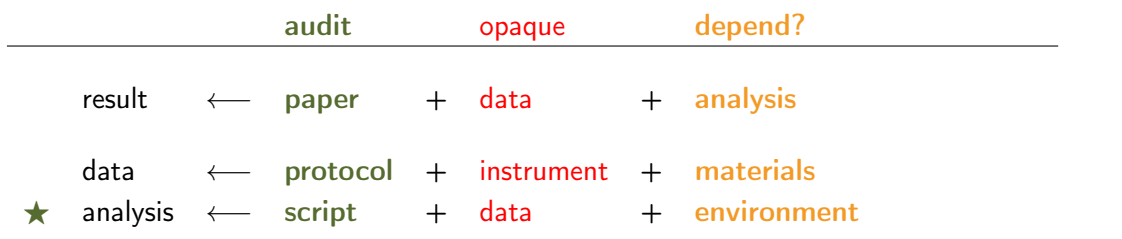

- $\blacktriangleright$  audit is the "tractable" part
- $\triangleright$  opaque is generally the hard part
- $\triangleright$  how to eliminate depend? from the equations

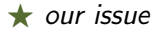

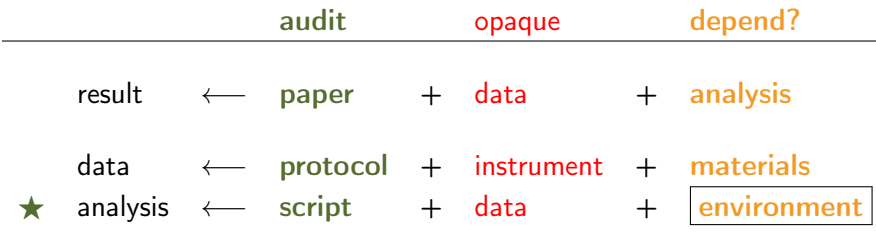

- $\blacktriangleright$  audit is the "tractable" part
- $\triangleright$  opaque is generally the hard part
- $\triangleright$  how to eliminate depend? from the equations

our issue

 $``\text{computer''} \approx \text{instrument} \quad \text{and} \quad ``\text{computation''} \approx \text{measurement} \quad \text{computational env.} \qquad \leftrightarrow \qquad \text{experimental setup}$ 

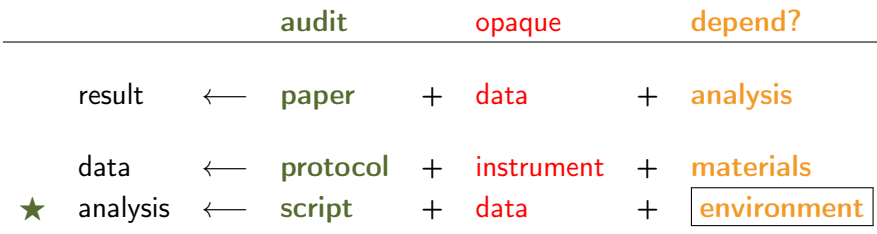

- $\blacktriangleright$  audit is the "tractable" part
- $\triangleright$  opaque is generally the hard part
- $\triangleright$  how to eliminate depend? from the equations...

...try to turn environment into audit

our issue

 $``\text{computer''} \approx \text{instrument} \quad \text{and} \quad ``\text{computation''} \approx \text{measurement} \quad \text{computational env.} \qquad \leftrightarrow \qquad \text{experimental setup}$ 

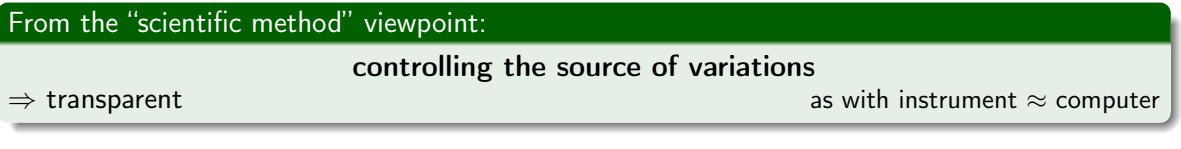

### From the "scientific knowledge" viewpoint: (universal?) (universal?)

- $\blacktriangleright$  Independent observer must be able to observe the same result.
- $\blacktriangleright$  The observation must be sustainable (to some extent).

### ⇒ collective

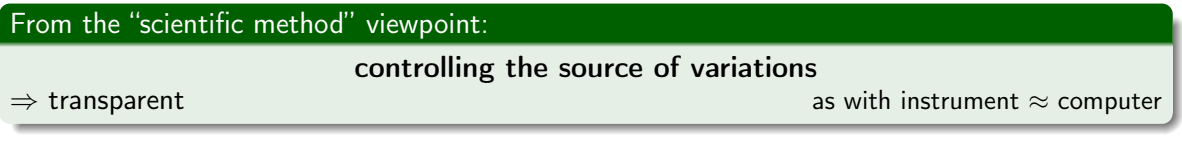

### From the "scientific knowledge" viewpoint: (universal?) and the state of the state of the state of the state o

- $\blacktriangleright$  Independent observer must be able to observe the same result.
- $\blacktriangleright$  The observation must be sustainable (to some extent).

⇒ collective

In a world where (almost) all is data

how to redo later and elsewhere what has been done here and today?

(implicitly using a "computer")

- $\blacktriangleright$  What is source code?
- $\triangleright$  What are the tools required for building?
- $\triangleright$  What are the tools required at run time?
- And recursively for each tool...
- $\blacktriangleright$  What is source code?
- $\triangleright$  What are the tools required for building?
- $\triangleright$  What are the tools required at run time?
- And recursively for each tool...

Answering these questions enables control over sources of variations.

- $\triangleright$  What is source code?
- $\triangleright$  What are the tools required for building?
- $\triangleright$  What are the tools required at run time?
- And recursively for each tool...

Answering these questions enables control over sources of variations.

How to capture the answer to these questions?

Usually: package manager (Conda, APT, Brew, . . . ); Modulefiles; container; etc.

# Solution(s)

- <sup>1</sup> package manager: APT (Debian/Ubuntu), YUM (RedHat), etc.
- <sup>2</sup> environment manager: Conda, Pip, Modulefiles, etc.
- <sup>3</sup> container: Docker, Singularity

APT, Yum Hard to have several versions or rollback?

```
Pip/Conda Transparency?
```
who knows what's inside PyTorch with pip install torch? [\(link\)](http://hpc.guix.info/blog/2021/09/whats-in-a-package/) Modulefiles How are they maintained? (who uses them on their laptop?)

Docker Dockerfile based sur APT, YUM, etc.

RUN apt-get update && apt-get install

# Solution(s)

- <sup>1</sup> package manager: APT (Debian/Ubuntu), YUM (RedHat), etc.
- <sup>2</sup> environment manager: Conda, Pip, Modulefiles, etc.
- <sup>3</sup> container: Docker, Singularity

Guix =  $\#1 + \#2 + \#3$ 

APT, Yum Hard to have several versions or rollback?

```
Pip/Conda Transparency?
```
who knows what's inside PyTorch with pip install torch? [\(link\)](http://hpc.guix.info/blog/2021/09/whats-in-a-package/)

Modulefiles How are they maintained? (who uses them on their laptop?)

Docker Dockerfile based sur APT, YUM, etc.

RUN apt-get update && apt-get install

# Guix: computational environment manager on steroids

transactional and declarative (rollback, concurrent versions) which produces shareable *packs* (Docker or Singularity container) which produces isolated *virtual machines*  $(a)$  *a* Ansible or Packer) used to build a whole Linux distribution  $($  better than other?  $^{(-)}$ ) . . . and also a Scheme library. . . (extensibility!)

a package manager (as APT, Yum, etc.)

### Guix runs on top of a Linux distribution, or standalone.

Easy to try

# Guix: computational environment manager on steroids

transactional and declarative (rollback, concurrent versions) which produces shareable *packs* (Docker or Singularity container) which produces isolated *virtual machines*  $(a)$  *a* Ansible or Packer) used to build a whole Linux distribution  $($  better than other?  $^{(-)}$ ) . . . and also a Scheme library. . . (extensibility!)

a package manager (as APT, Yum, etc.)

25 minutes. . .

. . . is a quick summary calling for your own experimentation (maybe?)

(this talk is an small apéritif)

Guix runs on top of a Linux distribution, or standalone.

Easy to try

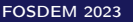

# Guix: computational environment manager on steroids

### /a//////////////////////// package manager ////(as///////APT,///////Yum,///////etc.) ////////////////transactional/////and/////////////declarative ///////////(rollback,/////////////concurrent////////////versions) ///////which////////////produces///////////////////shareable packs /////////(Docker///or//////////////Singularity/////////////container) ///////which///////////produces////////////////////////////////// isolated virtual machines /////(à la/////////Ansible////or//////////Packer) /////used////to///////build//a////////whole///////Linux//////////////distribution /////////(better//////than/////////////other? :-)) ////////. . . and//////also//a//////////Scheme////////////library. . . /////////////////(extensibility!)

how Guix can help open research?

### 25 minutes. . .

. . . is a quick summary calling for your own experimentation (maybe?)

(this talk is an small apéritif)

### Guix runs on top of a Linux distribution, or standalone.

Easy to try

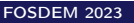

### Guix runs on any recent Linux distribution

Superuser privileges (root) is only required for installing.

```
$ cd /tmp
$ wget https://git.savannah.gnu.org/cgit/guix.git/plain/etc/guix-install.sh
$ chmod +x guix-install.sh
$ sudo ./guix-install.sh
```
(More some minor adjustments, see the manual)

Getting started:

```
$ guix help
```
- $\blacktriangleright$  Deployment of scientific software using Guix
- ▶ Reproducible from one machine to the other? About time?

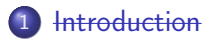

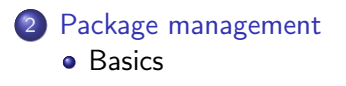

3 [Reproducing a computational environment](#page-26-0)

### 4 [Summary](#page-43-0)

(Julia is one example, idem for any other)

<span id="page-23-0"></span>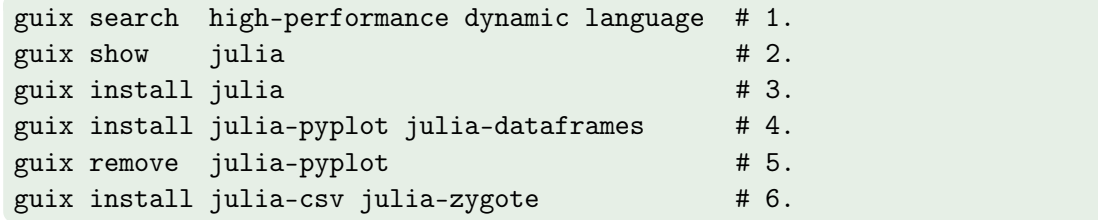

alias of guix package, e.g. guix package --install

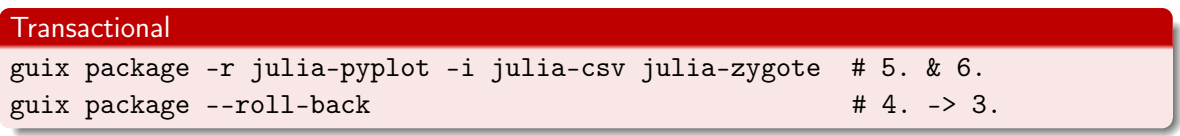

# Guix, really yet another package manager?

- $\triangleright$  Command line interface as many other package managers
- $\blacktriangleright$  Package install/remove without any special privilege
- 
- 
- 
- 
- 

■ Transactional (= no « *broken* » state)

▶ Binary substitutes (= fetch pre-compiled components)

```
In Declarative management I Declarative management I \left( \text{declarative} = \text{configuration file} \right)Isolated environment on-the-fly (guix shell -- container)Factory for images (guix pack -f docker)
                                                        (guix system image)
```
The *profiles* allow to install several versions.

(profile  $\approx$  "environment à la virtualenv")

Interesting features, but what makes it reproducible?

### We need to talk about versions!

Example: Alice and Blake are collaborating

# <span id="page-26-0"></span>When Alice says "GCC at version  $11.2.0$ " guix graph

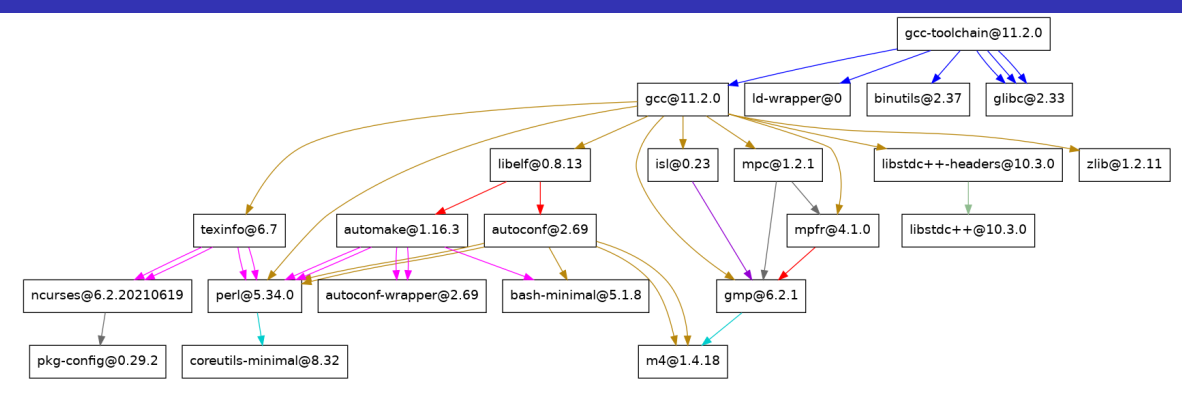

Is it the same "version" of GCC if mpfr is replaced by version 4.0?

complete graph: 43 ou 104 ou 125 ou 218 nodes (depending what we consider as binary seed for bootstrapping)

```
$ guix describe
Generation 76 Apr 25 2022 12:44:37 (current)
  guix eb34ff1
    repository URL: https://git.savannah.gnu.org/git/guix.git
    branch: master
    commit: eb34ff16cc9038880e87e1a58a93331fca37ad92
$ guix --version
```
guix (GNU Guix) eb34ff16cc9038880e87e1a58a93331fca37ad92

```
$ guix describe
Generation 76 Apr 25 2022 12:44:37 (current)
  guix eb34ff1
    repository URL: https://git.savannah.gnu.org/git/guix.git
    branch: master
    commit: eb34ff16cc9038880e87e1a58a93331fca37ad92
$ guix --version
```
guix (GNU Guix) eb34ff16cc9038880e87e1a58a93331fca37ad92

one state pins the complete collection of packages and Guix itself

A state can refer to several channels  $(=$  Git repository), pointing to URL, branches or commits different A channel contains a list of recipes (code source, how to build the packages, etc.)

# State = Directed Acyclic Graph( $DAG$ )

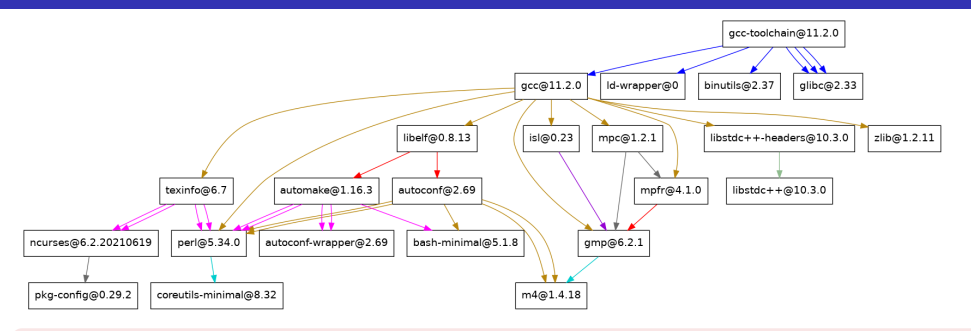

Each node specifies a recipe defining:

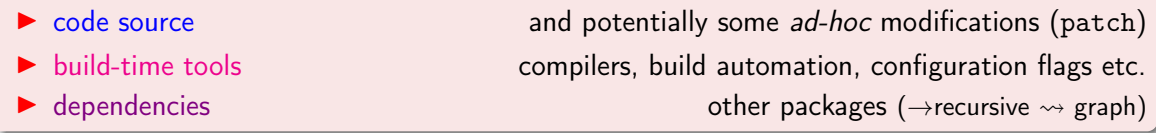

Complete graph : Python = 137 nodes, Numpy = 189, Matplotlib = 915, Scipy = 1439 nodes

"GCC at version  $11.2.0$ " = one fixed graph

```
$ guix describe
Generation 76 Apr 25 2022 12:44:37 (current)
 guix eb34ff1
   repository URL: https://git.savannah.gnu.org/git/guix.git
   branch: master
    commit: eb34ff16cc9038880e87e1a58a93331fca37ad92
```
this revision eb34ff1 captures the complete graph

- $\blacktriangleright$  Alice says "I used Guix at revision eb34ff1"
- $\triangleright$  Blake knows all for reproducing the same environment

Alice describes her environment :

 $\blacktriangleright$  the list of the tools using the file manifest.scm

spawns her environment e.g.,

Alice describes her environment :

 $\blacktriangleright$  the list of the tools using the file manifest.scm

 $\triangleright$  the revision (Guix itself and potentially all the other channels):

guix describe -f channels > state-alice.scm

spawns her environment e.g.,

package manager  $\leftrightarrow$  state

 $collaborate = share one computational environment$ 

Alice describes her environment :

 $\blacktriangleright$  the list of the tools using the file manifest.scm  $\triangleright$  the revision (Guix itself and potentially all the other channels): guix describe -f channels > state-alice.scm spawns her environment e.g.,

package manager  $\leftrightarrow$  state  $\leftrightarrow$  graph manager

collaborate = share one computational environment  $\Rightarrow$  share one specific graph

Alice describes her environment :

- $\blacktriangleright$  the list of the tools using the file manifest.scm
- $\triangleright$  the revision (Guix itself and potentially all the other channels):

guix describe -f channels > state-alice.scm spawns her environment e.g.,

package manager  $\leftrightarrow$  state  $\leftrightarrow$  graph manager

collaborate = share one computational environment  $\Rightarrow$  share one specific graph

Alice describes her environment :

 $\blacktriangleright$  the list of the tools using the file manifest.scm

 $\triangleright$  the revision (Guix itself and potentially all the other channels):

guix describe -f channels > state-alice.scm

spawns her environment e.g.,

guix shell -m manifest.scm

then shares these two files: state-alice.scm and manifest.scm.
collaborate = share one computational environment  $\Rightarrow$  share one specific graph

Alice describes her environment :

then shares these two files: state-alice.scm and manifest.scm.

collaborate = share one computational environment  $\Rightarrow$  share one specific graph

Alice describes her environment :

then shares these two files: state-alice.scm and manifest.scm. Blake spawns the same computational environment from these two files

collaborate = share one computational environment  $\Rightarrow$  share one specific graph

Alice describes her environment :

then shares these two files: state-alice.scm and manifest.scm. Blake spawns the same computational environment from these two files

guix time-machine -C state-alice.scm -- shell -m manifest.scm

collaborate = share one computational environment  $\Rightarrow$  share one specific graph

Alice describes her environment :

then shares these two files: state-alice.scm and manifest.scm. Blake spawns the same computational environment from these two files guix time-machine -C state-alice.scm -- shell -m manifest.scm

collaborate = share one computational environment  $\Rightarrow$  share one specific graph

Alice describes her environment :

then shares these two files: state-alice.scm and manifest.scm. Blake spawns the same computational environment from these two files guix time-machine -C state-alice.scm -- shell -m manifest.scm Carole can also reproduce the same environment as Alice and Blake.

## Reproducible  $=$  jump to different states  $g_{\text{mix time-machine}}$

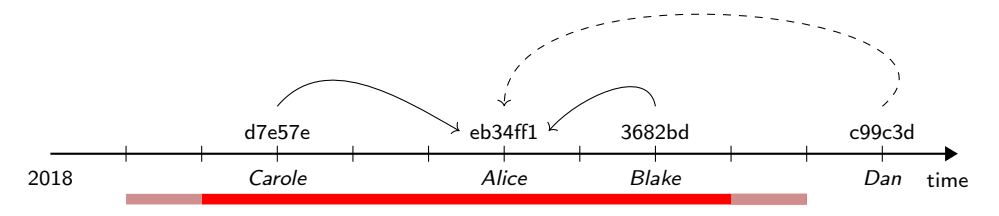

Requirements for being reproducible with the passing of time using Guix:

- **IF** Preservation of the all source code ( $\approx$  75% [archived](https://ngyro.com/pog-reports/latest/) (link) in [Software Heritage](https://www.softwareheritage.org/) (link))
- Backward compatibility of the Linux kernel
- **I Compatibility of** *hardware* (to some extent)

What is the size of this temporal window where these 3 conditions are satisfied?

To my knowledge, the Guix project is quasi-unique by experimenting since v1.0 in 2019.

<https://www.softwareheritage.org/>

collect and preserve software in source code form in the very long term (not a forge!)

Guix is able:

- $\triangleright$  save source code from Guix package definition and the Guix package definition itself
- $\triangleright$  use Software Heritage archive as fallback if upstream source disappears

Questions:

- ▶ How to cite a software? Reference to source code only? Dependencies? Build options?
- Intrinsic identifier and the object; as checksum) vs Extrinsic identifier

(depends on a register to keep the correspondence between identifier and object; as label version)

Summary

### Guix: computational environment manager on steroids

a declarative **package manager** guix package (-m manifest) temporarily extended guix shell (--container) controlling exactly the state guix time-machine (-C channels)

+ guix describe

Guix precisely controls the complete implicit graph of configurations

guix time-machine -C channels.scm -- command options manifest.scm

manifest.scm is reproducible at the exact same channels.scm

Reproducible from one machine to another with the passing of time

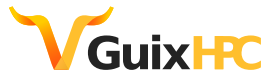

[https://hpc.guix.info](https://hpc.guix.info/)

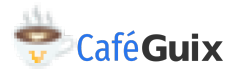

I [Toward practical transparent verifiable and long-term reproducible research using Guix](https://doi.org/10.1038/s41597-022-01720-9)

[\(Nature Scientific Data, 2022\)](https://doi.org/10.1038/s41597-022-01720-9)(link)

I [Reproductibilité des environnements logiciels avec GNU Guix](https://replay.jres.org/w/3TuYmocHwKtzs7q1VtL1GB) (mini-tuto 1h JRES, 2022)(link in French)

<https://10years.guix.gnu.org/>

FOSDEM [2014](https://archive.fosdem.org/2014/schedule/event/gnuguix/) (1), [15](https://archive.fosdem.org/2015/schedule/event/the_emacs_of_distros/) (2), 16 [\(3](https://archive.fosdem.org/2016/schedule/event/guixhurd/) [4](https://archive.fosdem.org/2016/schedule/event/guix/) [5](https://archive.fosdem.org/2016/schedule/event/guixdistro/) [6\)](https://archive.fosdem.org/2016/schedule/event/guixmodules/), 17 [\(7]( https://archive.fosdem.org/2017/schedule/event/hpc_deployment_guix/) [8](https://archive.fosdem.org/2017/schedule/event/composingsystemservicesinguixsd/) [9](https://archive.fosdem.org/2017/schedule/event/futureofguix/) [10](https://archive.fosdem.org/2017/schedule/event/guixintroduction/) [11](https://archive.fosdem.org/2017/schedule/event/guixpackages/) [12](https://archive.fosdem.org/2017/schedule/event/guixhurd/) [13](https://archive.fosdem.org/2017/schedule/event/guixworkflowmanagement/) [14\)](https://archive.fosdem.org/2017/schedule/event/guixsdbootstrap/), [18](https://archive.fosdem.org/2018/schedule/event/guix_workflows/) (15), 19 [\(16](https://archive.fosdem.org/2019/schedule/event/gnu_guix_new_approach_to_software_distribution/) [17](https://archive.fosdem.org/2019/schedule/event/guixinfra/) [18](https://archive.fosdem.org/2019/schedule/event/gnuguixminimalism/) [19\)](https://archive.fosdem.org/2019/schedule/event/gnumes/), 20 [\(20](https://archive.fosdem.org/2020/schedule/event/guix/) [21](https://archive.fosdem.org/2020/schedule/event/reprod_jupyter_guix/) [22](https://archive.fosdem.org/2020/schedule/event/ggaaattyp/) [23](https://archive.fosdem.org/2020/schedule/event/gnumes/) [24](https://archive.fosdem.org/2020/schedule/event/gexpressionsguile/) [25\)](https://archive.fosdem.org/2020/schedule/event/gnuguixpackagemanager/), 21 [\(26](https://archive.fosdem.org/2021/schedule/event/gnumes/) [27](https://archive.fosdem.org/2021/schedule/event/declarativeminimalistic/) [28](https://archive.fosdem.org/2021/schedule/event/gnuguix/) [29\)](https://archive.fosdem.org/2021/schedule/event/minimalismguix/), 22 [\(30](https://archive.fosdem.org/2022/schedule/event/guixdeclare/) [31\)](https://archive.fosdem.org/2022/schedule/event/gnuguixci/)

## Running in production

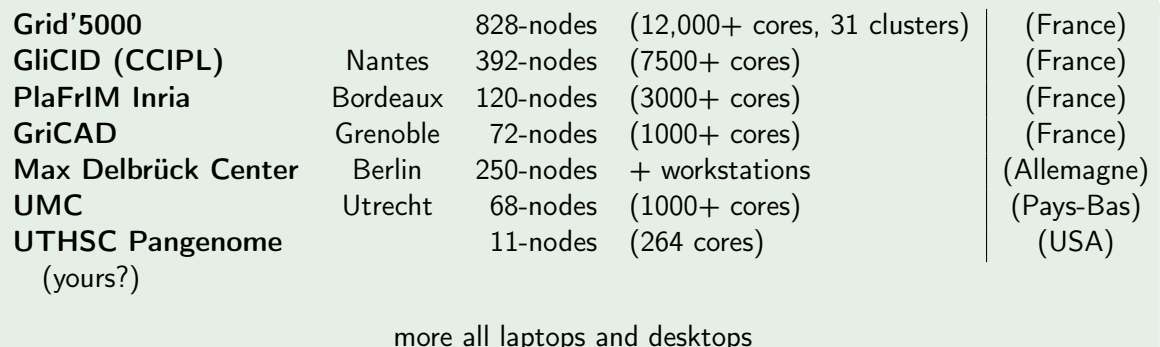

Examples:

**In [Azithromycin promotes relapse by disrupting immune and metabolic networks after allogeneic](https://doi.org/10.1182/blood.2022016926)** 

[stem cell transplantation](https://doi.org/10.1182/blood.2022016926) (Blood, 2022) (link)

**IN** [SARS-CoV-2 infection dynamics revealed by wastewater sequencing analysis and deconvolution](https://doi.org/10.1016/j.scitotenv.2022.158931)

[\(Science of The Total Environment, 2022\)](https://doi.org/10.1016/j.scitotenv.2022.158931) (link)

#### Finalizing

the message you should get back to home

## How to redo later and elsewhere what has been done here and today?

Open Science

Traceability and transparency

being able, collectively, to study bug-to-bug

Guix should manage everything about the computational environment

```
guix time-machine -C channels.scm -- shell -m manifest.scm
```
if it is specified

"what to build" manifest.scm

"how to build" channels.scm

The vision

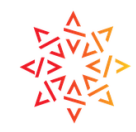

# **EARLY**<br></>
Software Heritage

# The Re**Science** Journal

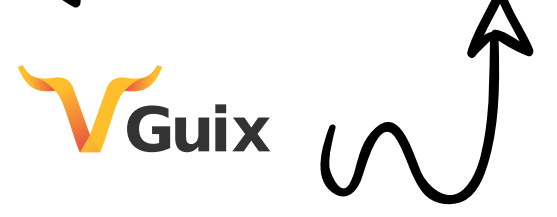

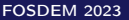

FOSDEM 2023 [Toward reproducible research using Guix](#page-0-0) 23 / 27

Thanks:

- $\blacktriangleright$  Guix community. You are awesome!
- **I** Ludovic Courtès
- $\blacktriangleright$  Ricardo Wurmus

## Questions?

guix-science@gnu.org

#guix and #guix-hpc on Libera Chat IRC network [dedicated Mattermost \(chat\)](https://mattermost.univ-nantes.fr/signup_user_complete/?id=njdxbdazafddtq6wsm6cgrr95r) (link)

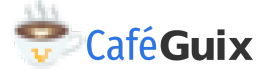

[https://hpc.guix.info/events/2022/café-guix/](https://hpc.guix.info/events/2022/caf�-guix/)

These slides are archived. [\(Software Heritage id swh:1:dir:1a1206421f77f1b89068eba9c07733f40584461a\)](https://archive.softwareheritage.org/swh:1:dir:d636faee3ab8235fd5ae17c21d1ece8b7fa48fa5;origin=https://gitlab.com/zimoun/fosdem-2023-open-research;visit=swh:1:snp:4f407f61748f438ed03f11bc8324acda401b25be;anchor=swh:1:rev:1a45128ca3b238834344cfb6cc2ee1f213d63525 )

#### **Appendix**

More about

- $\blacktriangleright$  We need more than label version
- $\blacktriangleright$  Declarative approach
- $\blacktriangleright$  What a package looks like
- $\blacktriangleright$  Package transformation
- $\triangleright$  What the file capturing the state looks like
- $\blacktriangleright$  Extended environment, isolated
- $\triangleright$  What is the issue about container and how guix pack helps

Bessel function  $J_0$  in the C programming language

```
#include \leq stdio . h>
\#include \ltmath.h>
```

```
int main()\{printf ("%E\n"\, , j0f(0x1.33d152p+1f));}
```
Bessel function  $J_0$  in the C programming language

```
\#include \ltstdio.h>
\#include \ltmath.h>
```

```
int main(\}{
  print(f("%E\n", j0f(0x1.33d152p+1f));}
```
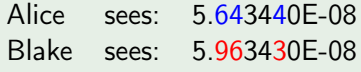

Determining whether the difference is significant or not is left to experts of each scientific domain.

Bessel function  $J_0$  in the C programming language

```
\#include \ltstdio.h>
\#include \ltmath.h>
```

```
int main(\}{
  printf ("%E\n\cdot" , j0f(0x1.33d152p+1f));}
```
Alice sees: 5.643440E-08 Blake sees: 5.963430E-08

Why? In spite of everything being available ("open").

Determining whether the difference is significant or not is left to experts of each scientific domain.

## In concrete terms  $\overline{(2/2)}$

Alice and Blake both run "GCC at version 11.2.0"

#### Alice and Blake both run "GCC at version 11.2.0"

still different<sup>∗</sup>

alice@laptop\$ 5.643440E-08 blake@desktop\$ 5.963430E-08

<sup>∗</sup>Not an issue with floating-point computations

#### Alice and Blake both run "GCC at version 11.2.0"

still different<sup>∗</sup>

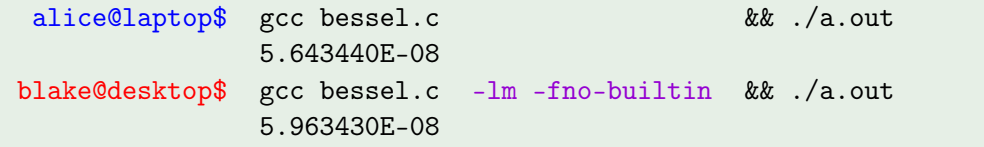

(due to constant folding∗∗)

<sup>∗</sup>Not an issue with floating-point computations

∗∗C language is an example, similar issues occur in Python, R, Perl, etc.

#### Alice and Blake both run "GCC at version 11.2.0"

still different<sup>∗</sup>

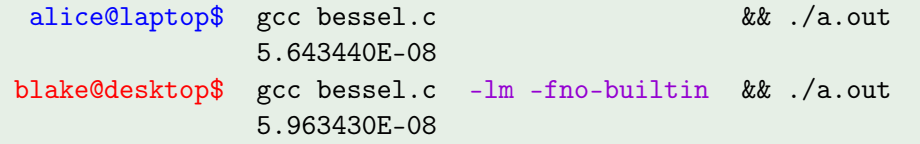

(due to constant folding∗∗)

#### Alice and Blake are running two different computationnal environments

<sup>∗</sup>Not an issue with floating-point computations

∗∗C language is an example, similar issues occur in Python, R, Perl, etc.

#### Alice and Blake both run "GCC at version 11.2.0"

still different<sup>∗</sup>

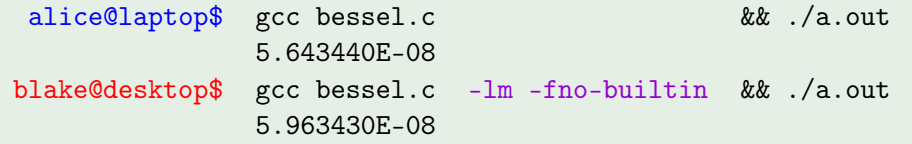

(due to constant folding∗∗)

#### Alice and Blake are running two different computationnal environments

#### We need more than a version number.

<sup>∗</sup>Not an issue with floating-point computations

∗∗C language is an example, similar issues occur in Python, R, Perl, etc.

## Declarative approach  $(1/3)$  guix shell python python-numpy --export-manifest

 $\delta$  declarative  $=$  configuration file

The file my-tools.scm could contain this declaration:

```
( specifications->manifest
 ( list
 " python "
 " python-numpy "))
```
guix package --manifest=my-tools.scm

equivalent to

guix install python python-numpy

Version? We will see later

#### Language? Domain-Specific Language (DSL) based on [Scheme](https://fr.wikipedia.org/wiki/Scheme) (link)

 $(=\kappa$  Lisp functional language » (link))

[Declarative](https://en.wikipedia.org/wiki/Declarative_programming) vs [Imperative](https://en.wikipedia.org/wiki/Imperative_programming) (links) (and not passive Data vs active Program)

Declarative programming  $=$  functional (OCaml) or dataflow (Lustre) or logic (Prolog) programming

Version? We will see later

Language? *Domain-Specific Language* (DSL) based on [Scheme](https://fr.wikipedia.org/wiki/Scheme) (link)

 $(=\kappa$  Lisp functional language » (link))

- $\blacktriangleright$  (Yes (when (= Lisp parentheses) (baroque)))
- $\blacktriangleright$  But continuum :
	- **1** configuration (manifest)
	- 2 package definition (or services)
	- **3** extension
	- <sup>4</sup> the core of Guix is Scheme too

[Declarative](https://en.wikipedia.org/wiki/Declarative_programming) vs [Imperative](https://en.wikipedia.org/wiki/Imperative_programming) (links) (and not passive Data vs active Program)

Declarative programming = functional (OCaml) or dataflow (Lustre) or logic (Prolog) programming

Version? We will see later

Language? *Domain-Specific Language* (DSL) based on [Scheme](https://fr.wikipedia.org/wiki/Scheme) (link)

 $(=\kappa$  Lisp functional language » (link))

- $\blacktriangleright$  (Yes (when (= Lisp parentheses) (baroque)))
- $\blacktriangleright$  But continuum :
	- **1** configuration (manifest)
	- 2 package definition (or services)
	- **3** extension
	- <sup>4</sup> the core of Guix is Scheme too

#### Guix is flexible for most needs

[Declarative](https://en.wikipedia.org/wiki/Declarative_programming) vs [Imperative](https://en.wikipedia.org/wiki/Imperative_programming) (links) (and not passive Data vs active Program)

Declarative programming = functional (OCaml) or dataflow (Lustre) or logic (Prolog) programming

## Declarative approach: example of transformation (3/3)

```
Rube Goldberg machine<sup>:-)</sup> (link)
```

```
( define python " python ")
( specifications->manifest
 ( append
  ( list python )
  (map \ (lambda \ pkg))(\text{string-append python} "-" \text{pkg}))
        (1)" matplotlib "
         " numpy "
         "scipy"))))
```
Guix DSL, variables, Scheme et chaîne de caractères.

## Declarative approach: example of transformation (3/3)

[Rube Goldberg machine](https://en.wikipedia.org/wiki/Rube_Goldberg_machine)<sup>:-)</sup> (link)

 $\verb| (specifications - \verb|)manife|$ 

" python-matplotlib "

" python-numpy " " python-scipy "))

 $(1)$ ist

" python "

```
( define python " python ")
( specifications->manifest
 ( append
  (list python)
  (map \ (lambda \ pkg))(\text{string-append python " - " pkg}))(list" matplotlib "
         " numpy "
         "scipy"))))
```
Guix DSL, variables, Scheme et chaîne de caractères.

## Recipe for defining a package one node of the graph

```
( define python
  ( package
   ( name " python ")
   (version "3.9.9")( source ... ) ; points to URL source code
   ( build-system gnu-build-system ) ;./ configure & make
   (arguments ... ) ; configure flags, etc.
   ( inputs ( list bzip2 expat gdbm libffi sqlite
                 openssl readline zlib tcl tk))))
```
Note the terminology (inputs, arguments) as in mathematical function definition

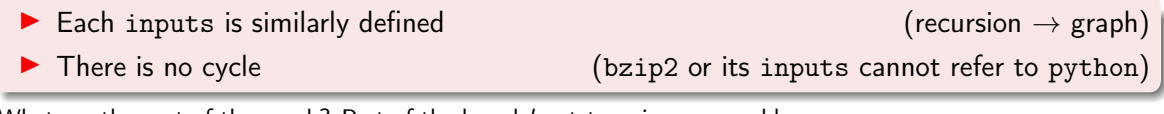

What are the root of the graph? Part of the broad *[bootstrapping](https://en.wikipedia.org/wiki/Bootstrapping_(compilers))* (link) problem

FOSDEM 2023 **[Toward reproducible research using Guix](#page-0-0)** 27 / 27 / 27 / 27 / 27 / 27

## Package transformation (1/2)

#### How to build the package python with the compiler GCC@7?

How to build the package python with the compiler GCC@7?

```
p_0 = p_0 package p_0 recipe for configuring, building and installing a software
           (./configure && make && make install)
```
The recipe defines:

- $\triangleright$  code source and potentially some *ad-hoc* modifications (patch)
- $\triangleright$  build-time tools (compilers, build automation, etc., e.g. gcc, cmake)
- $\blacktriangleright$  dependencies (= other packages)

How to build the package python with the compiler GCC@7?

```
p_0 = p_0 package p_0 recipe for configuring, building and installing a software
           (./configure && make && make install)
```
The recipe defines:

- $\triangleright$  code source and potentially some *ad-hoc* modifications (patch)
- $\triangleright$  build-time tools (compilers, build automation, etc., e.g. gcc, cmake)
- $\blacktriangleright$  dependencies (= other packages)

package transformation allows to rewrite them

guix package --help-transformations

--with-source use SOURCE when building the corresponding package --with-branch build PACKAGE from the latest commit of BRANCH --with-commit build PACKAGE from COMMIT --with-git-url build PACKAGE from the repository at URL --with-patch add FILE to the list of patches of PACKAGE --with-latest use the latest upstream release of PACKAGE --with-c-toolchain build PACKAGE and its dependents with TOOLCHAIN --with-debug-info build PACKAGE and preserve its debug info --without-tests build PACKAGE without running its tests --with-input replace dependency PACKAGE by REPLACEMENT --with-graft graft REPLACEMENT on packages that refer to PACKAGE

also available using manifest file

#### Example state-alice.scm guix describe -f channels-sans-intro

```
( list ( channel
         ( name 'guix )
        (url "https://git.savannah.gnu.org/git/guix.git")
         ( branch " master ")
         ( commit "00 ff6f7c399670a76efffb91276dea2633cc130c " ))
      ( channel
        (name \; 'guix-cran)(\texttt{url} "https://github.com/guix-science/guix-cran")
        ( branch " master ")
        (commit "ab70c9b745a0d60a40ab1ce08024e1ebca8f61b9"))
      ( channel
        (name \ ymy-team)(url "https://my-forge.my-institute.xyz/my-custom-channel'
        ( branch " main ")
        (commit "ab70c9b745a0d60a40ab1ce08024e1ebca8f61b9'))
```
# Temporary profile (1/2)

#### project-tools.scm

```
( specifications->manifest
 ( list
 " python "
 " python-matplotlib "
 " python-numpy "
 " python-scipy "))
```
 $\triangleright$  Alice would like to quickly jump to a productive environment

 $\blacktriangleright$  Blake prefers IPython as interpreter

## Temporary  $profile (2/2)$  guix shell

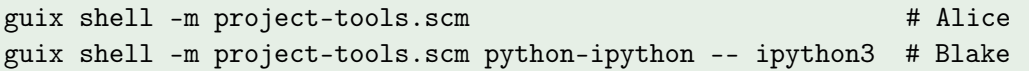

## Temporary  $profile (2/2)$  guix shell

guix shell -m project-tools.scm # Alice guix shell -m project-tools.scm python-ipython -- ipython3 # Blake

- 
- $\triangleright$  --pure : clear environment variable definitions (from the parent environment)
	-

 $\triangleright$  --container : spawn isolated container (from the rest of the system)

## Temporary  $profile (2/2)$  guix shell

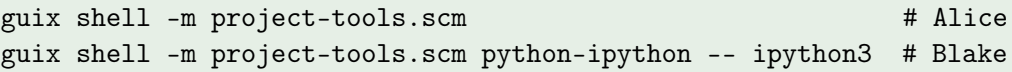

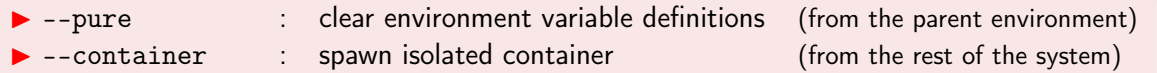

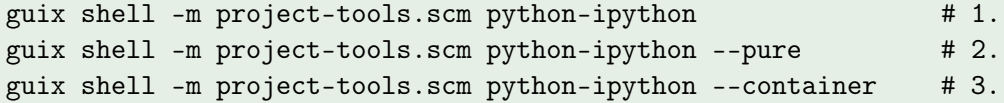

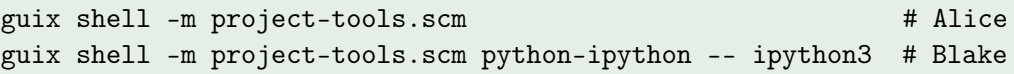

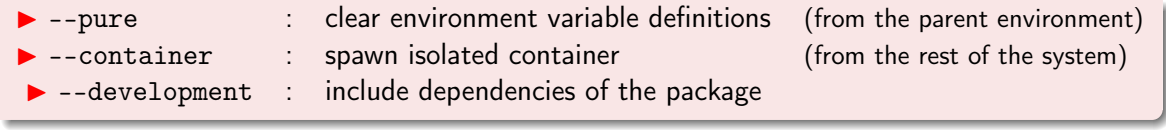

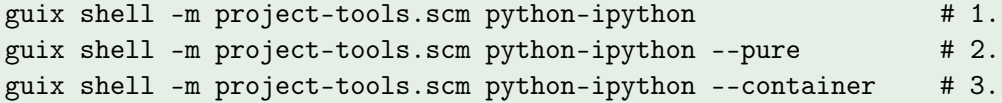

Bonus: guix shell emacs git git:send-email --development guix

Wait, now we would like to build and share isolated containers.

How to create a container?

Example: Alice wants to share a Docker image

Container  $=$  smoothie  $\binom{1}{2}$ 

- $\blacktriangleright$  How to build the container? Dockerfile?
- $\blacktriangleright$  How the binaries included inside the container are they built?

Container  $=$  smoothie  $\left( \cdot \right)$ 

 $\blacktriangleright$  How to build the container? Dockerfile?

 $\blacktriangleright$  How the binaries included inside the container are they built?

```
FROM amd64/debian:stretch
RUN apt-get update && apt-get install git make curl gcc g++ \ldotsRUN curl -L -O https://... && ... && make -j 4 && ...
RUN git clone https://... && ... && make ... /usr/local/lib/libopenblas.a ...
```
(seen for nightly automation; maybe used in production?)

Considering one Dockerfile at time t, how to rebuild the image at time t'?

 $pack = collection of packages stored in one archive format$ 

What is the aim of a *pack*?

- $\blacktriangleright$  Alice provides « everything » to Blake,
- $\triangleright$  Blake does not have Guix but will run the exact same environment.

 $pack = collection of packages stored in one archive format$ 

What is the aim of a *pack*?

- $\blacktriangleright$  Alice provides « everything » to Blake,
- $\blacktriangleright$  Blake does not have Guix but will run the exact same environment.

#### What does it mean an archive format?

- $\triangleright$  tar (tarballs)
- **Docker**
- $\blacktriangleright$  Singularity
- ▶ Debian binary package .deb

Blake needs *transitive closure*  $(=$  all the dependencies)

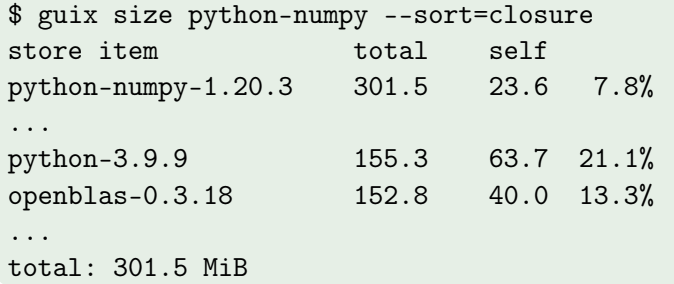

guix pack builds this archive containing « everything »

### Building a *pack* for sharing guix pack -f docker

 $\blacktriangleright$  Alice builds a *pack* using the format Docker

guix pack --format=docker -m project-tools.scm

then shares this Docker container (using some registry or else).

 $\blacktriangleright$  Alice builds a *pack* using the format Docker

guix pack --format=docker -m project-tools.scm

then shares this Docker container (using some registry or else).

 $\blacktriangleright$  Blake does not run (yet?) Guix

```
$ docker run -ti projet-alice python3
Python 3.9.9 (main, Jan 1 1970, 00:00:01)
[GCC 10.3.0] on linux
Type "help", "copyright", "credits" or "license" for more information.
>>>
```
and is running the exact same computational environment as Alice.

 $\blacktriangleright$  Alice builds a *pack* using the format Docker

guix pack --format=docker -m project-tools.scm

then shares this Docker container (using some registry or else).

 $\blacktriangleright$  Blake does not run (yet?) Guix

```
$ docker run -ti projet-alice python3
Python 3.9.9 (main, Jan 1 1970, 00:00:01)
[GCC 10.3.0] on linux
Type "help", "copyright", "credits" or "license" for more information.
>>>
```
and is running the exact same computational environment as Alice.

How to rebuild the exact same Docker pack [using Guix on 2 machines at 2 different moments](https://hpc.guix.info/blog/2021/10/when-docker-images-become-fixed-point/)  $_{\text{(link)}}$ 

Agnostic concerning the « container » format

- $\triangleright$  tar (tarballs)
- $\blacktriangleright$  Docker
- $\blacktriangleright$  Singularity
- ▶ Debian binary package .deb
- $\blacktriangleright$  relocatable binaries
- $\blacktriangleright$  without Dockerfile
- $\triangleright$  using squashfs
- $\triangleright$  without debian/rule (experimental)

#### Flexible to contexts

#### the key point is the full control of binaries going inside the container